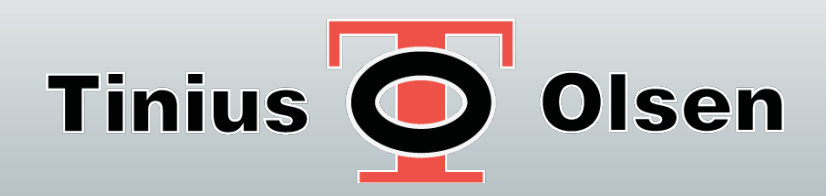

# MP1200熔融指数测试仪

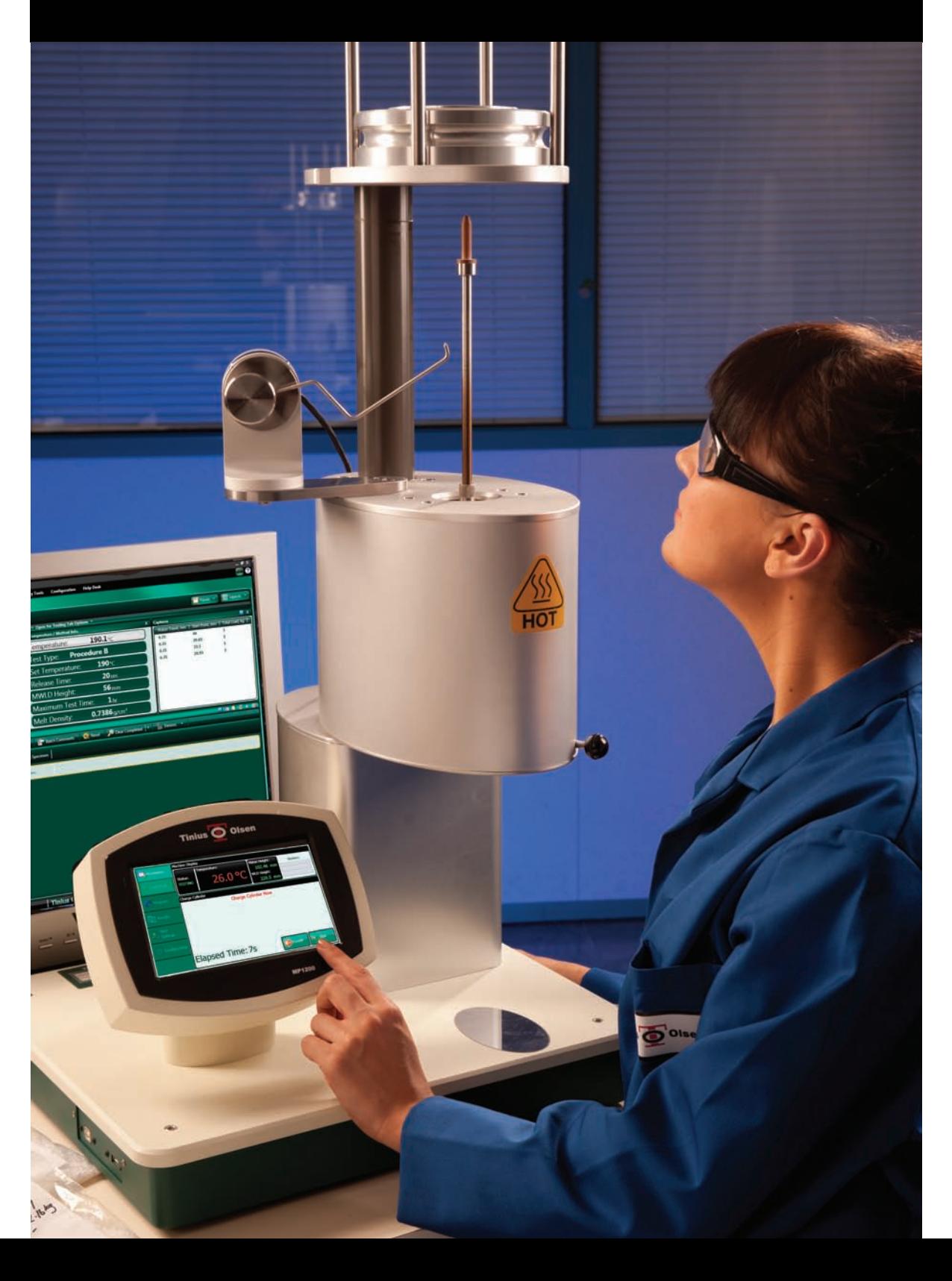

## 手动模式

天氏欧森自豪地宣布, 我们推 出了聚合物测试生产线上的最 新产品--MP1200熔融指数 测试仪/挤压塑性计。 MP1200熔融指数仪采用了最 新的熔体流动测量技术,操作 员可以根据 ASTM D1238、 ISO1133-1&2以及其它国际标 准和行业规范, 轻松快速地设 置和进行熔融测试。

MP1200熔融指数仪有两种配 置可供选择, 一种是手动版的 MP1200, 另一种是电动版的 MP1200M。手动版MP1200配 备了根据 ASTM D1238程序 A (手动切换) 进行重量熔体

流动速率(MFR)测试所需要 的一切设施(除了砝码和实验 室天平)。测试载荷需手动放 置。用户可以为MP1200熔融 指数仪增加选配件来升级设 备, 例如用户可以选配 ISO1133的工具及基于编码器 的可编程活塞位移传感器(或 简称为PPDT), 这样用户就

可以根据 ASTM D1238 B& C标准进行测试,或进行体积 测量测试(熔体体积速率或 MVR)和熔体密度计算。用户 还可以选配天氏欧森的手动和 自动试样切割工具, 它们可以 减少操作员介入测试过程并提 高测试结果的精度与可重复 性。

MP1200M熔融指数仪配备有 电动砝码升降装置(WLD),

从而进一步提升了设备的自动 化。在测试过程中,该电动砝 码升降装置能够以用户设置的 时间间隔安全自动地把测试砝 码放在活塞上。它还可以选配 PPDT和刀具并根据 ASTM D1238标准程序D的要求选配 流速比 (FRR) 附件, 用于测 试聚乙烯并实现清洗与清洁功 能。

两种设备都配有新改进的熔 炉,熔炉采用三区带式加热 器,可以在整个测试区域提供 无与伦比的温度控制(设定值 温 度 +/-0.1℃ ), 这 符 合 ISO1133-2标准的新要求。该 熔炉还有快速脱模设计,便于 测试后拆卸模具进行清洗。

MP1200熔融指数仪配有用户 友好的彩色触摸屏液晶显示 器。 操作员可以设置设备的 程序及用户设置选项(如语 言、单位、警报等)。用户也 可以设置并存储个性化的测试 协议,以便在需要时快速调 用。当对测试进行编程时, 操 作员从预装列表中选择要使用 的试样标识, 也可以制作自己 的标识符。用户还可以选择希 望报告的测试结果。测试结果 在测试结束时自动显示, 并可 以保存或通过连接设备U盘接 口的打印机打印出来。

对于更复杂的数据收集, MP1200熔融指数仪可以采 用天氏欧森的Horizon软 件。Horizon软件可以存储 无限量的测试设置和测试 结果, 并在需要时调用相 关数据。操作员也可以制 作 测试报告和SPC控制 图。

图2. 手动MP1200的主屏幕

190.0 °C

et Temp.: 190°C<br>Offsets: T 0.1, M 0.3, B 0.4°C

Captures: 5<br>Preheat Time: 360 sec<br>Test Load: 2.16 kg

File: ASTM 1238-10 MELT INDEX TEST PROCEDURE B

**EX** Research

Games

**Belleville** 

 $2.04$ 

 $\odot$  com

### 主要特征

- 三区带式加热器
- 触摸屏控制  $\bullet$
- 快速脱模设计  $\bullet$
- 强大的数据分析 与控制软件

**HOT** 

● U盘接口

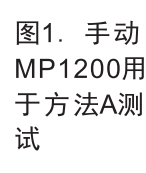

E and

**INTERNATIONAL** 

**George** 

**Party Road** 

**Promise** 

 $\odot$  and

**IE Statist** 

n: ATF

图3. 程序选择屏幕

## 电动模式

### 常用规格

#### 系统

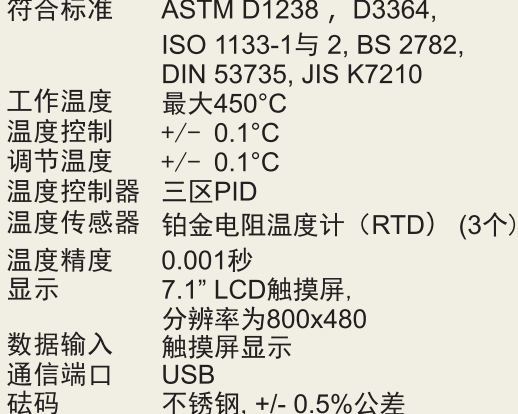

#### PPDT-1200启动开关

传感器精度 +/-0.025 毫米 (+/-0.001 英寸)

#### MWLD-1200电动砝码支架

传感器精度 +/-0.1 毫米 (+/-0.01 英寸) 物理特性

- 尺寸 458 毫米 (18 英寸) 宽 x 394 毫米 (15.5 英寸) 深 x 521 毫米 (20.5 英 寸) 高 (基本设备) 或762 毫米 (30 英寸) 高 (电动设<br>备) (量至砝码架顶部, 平台降低)
- 21公斤(46磅) (基本设备)或 净重 32公斤(71磅) (电动设备), 不包 括砝码及选配件
- 32公斤(70磅) (基本设备)或43公 毛重 斤(95磅) (电动设备), 不包括砝 码及选配件
- 电源 115或230 VAC+/- 10% (必须在订购 时注明), 50/60 Hz. 单相, 平均500W

CE标志 符合欧洲CE标准 规格若有修改,恕不另行通知。

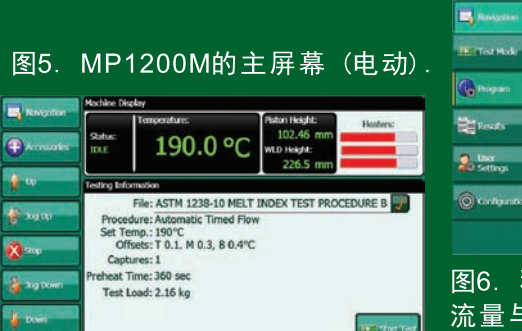

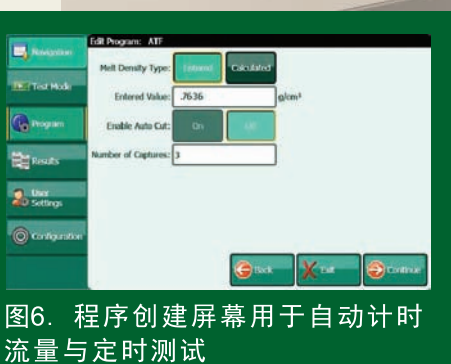

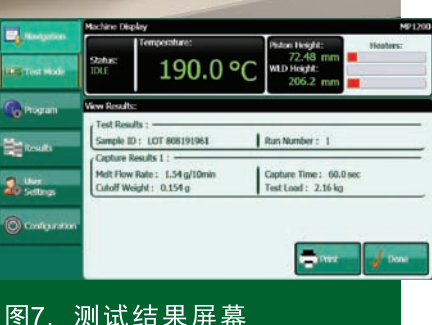

E

÷

 $\overline{z}$ 

**O** 

图4. MP1200M (电动) 配有可编程的活塞位移 传感器和自动切割器

### 可选配件

流量比

添加此流速比附件,用 户可以在一次加料后采 用两个或三个不同的测 试负载测出流速。

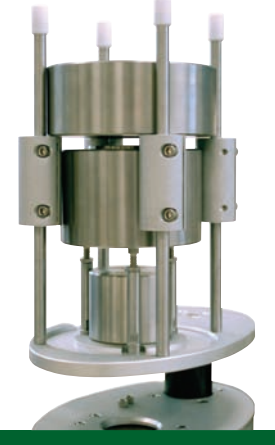

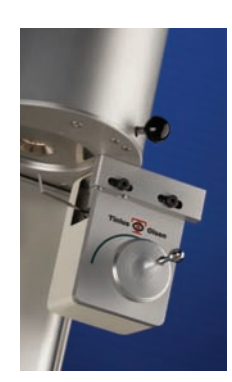

切割工具

我们有两种切断工具可供选择一一手动或电动 切断工具。手动切断工具(左上图)配有一个 曲柄, 当出现提示信息时, 操作者转动曲柄即 可。电动切断工具(右上图)能够以用户设定 的时间间隔自动切断挤 出物。

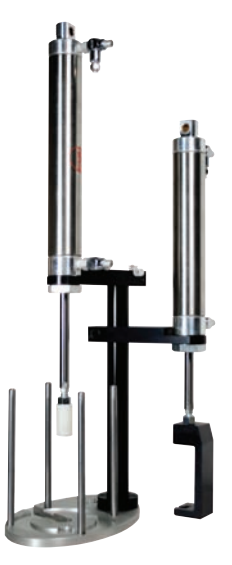

气动清洁和清洗

用户可以选择仅清洗附件或 者清洁与清洗附件。这些气 动活塞与电动砝码升降平台 组合使用, 从而使MP1200M 的操作更加自动化。

软件

具有悠久历史的天氏欧森以提供 各类测试问题的解决方案而著 称, 我们开发的全面测试软件 Horizon使测试变得更加简单、 精确而高效。无论测试品是金 属、纸张、复合材料、聚合物、 橡胶、纺织或是微组件,天氏欧 森的Horizon软件的功能远远超

过了数据收集与整理。它可 以帮助用户在研发、画图 到及质量控制分析的整个 **JOTIZON** 过程中实现自动化操 作。通过与我们在世界各 地的客户密切合作并了解 他们所采用的标准, Horizon软件提供了标准、具体 而且专注于应用的测试程序库。 Horizon软件的优点不胜枚举, 其中包括测试程序数据库、同时 多机控制、测试、输出、方法与

结果编辑器及多层安全防护。该

软件专为 据采 数 集、数据 分析和几 乎所有天 氏欧森测 试仪的闭 环控制而设计。

Horizon软件还可以进行以下工 作:

**L.** Initialize **J** Initialize Al

- 生成用户自定义报表;
- 标准SPC程序用于X-bar R控
- 制图和频率分布/直方图:
- 可以调用、重制并重新调整 测试曲线;
- 调用跨越不同的测试模块的 数据;
- 用户可配置的机床参数与控 制设置
- 多语言功能

Horizon软件的多功能性可以 提高您的工作效率, 用户可以创 建、访问和使用现代化的功能强 大的材料测试数据库。它采用最 新的Windows环境, 创建了直 观的用户体验。内置教程、在线 帮助以及帮助台平台可以提供额 外的用户支持。

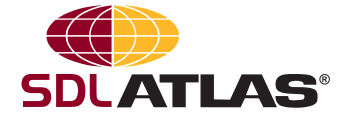

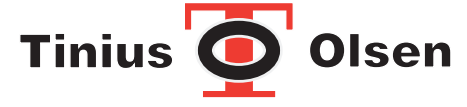

#### SDL Atlas Ltd. 锡 莱 亚 太 拉 斯 有 限 公 司

深圳:深圳市南山区高新中区西深健大厦一楼(东南面)及二楼 邮编:518057 北京市朝阳区向军南里二巷5号,7号楼宏天商务中心7205室 邮编:100020 电话: 86 (755) 2671 1168 传真: 86 (755) 2671 1337 电邮: info@sdlatlas.com.cn 网址: http://www.sdlatlas.com.cn 香港:香港九龙青山道576号制衣中心3字楼J座 电话: (852) 3443 4888 传真: (852) 3443 4999

电话: 86 (10) 6581 5766 传真: 86 (10) 6581 1722 上海:上海市静安区威海路567号晶采世纪大厦4F室 传真: 86 (21) 6121 3799 邮编: 200030 电话: 86 (21) 6121 3788